#### ABSTRAK

Kesehatan merupakan sesuatu yang perlu dijaga oleh setiap individu. Hal itu dapat dirasakan ketika kesehatan dalam keadaan menurun, apa pun aktivitasnya tidak akan berjalan secara optimal. Terdapat dua buah faktor yang sangat berpengaruh dalam kesehatan. Faktor pertama adalah jenis makanan yang dikonsumsi. Faktor kedua adalah aktivitas sehari-hari yang telah dilakukan. Beberapa riset membuktikan bahwa masih banyak masyarakat Indonesia yang masih belum memperhatikan jumlah asupan maupun keluaran kalori. Terpintas untuk membuat aplikasi yang dapat membantu proses memantau kalori. Aplikasi yang akan dibuat bernama Eatwell. Desain aset aplikasi merupakan hasil karya dari rekan-rekan FSRD (Fakultas Seni Rupa dan Desain). Fungsi utama dari aplikasi Eatwell adalah untuk memantau kalori, memberi arahan kalori dan sebagai rekomendasi jenis olahraga. Eatwell menggunakan rumus IMT (Indeks Masa Tubuh) sebagai perhitungan status badan dan AMB (Angka Metabolisme Tubuh) sebagai perhitungan rekomendasi kalori. Rekomendasi jenis olahraga menggunakan perhitungan algoritma C4.5. Algoritma tersebut berdasarkan jenis aktivitas, jenis kelamin, kategori umur dan IMT. Aplikasi akan dibuat menggunakan Android yang dilengkapi dengan Firebase Authentication dan Firebase Realtime Database. Terdapat dua pengujian akhir dari penelitian ini. Pengujian pertama adalah pengujian pengguna dan pengujian kedua menggunakan blackbox. Pengujian pertama akan diberikan kepada 22 orang sebagai tester. Hasil dari pengujian tersebut cenderung ke arah yang positif. Pengujian kedua menggunakan JUnit untuk melakukan Unit Testing. Hasil akhir dari aplikasi ini membuktikan bahwa 85,7% merasa puas dan 14,3% merasa netral akan aplikasi ini yang dapat memantau, memberikan arahan maupun peringatan dan aplikasi pun mampu memberikan rekomendasi olahraga dengan menggunakan metode decision tree.

Kata kunci: Aktivitas, Algoritma C4.5, Android , AMB, decision tree ,Firebase Authentication, Firebase Realtime Database, IMT, Kalori, Kesehatan

85.7% merasa puas dan 14.3% merasa netral.

#### ABSTRACT

In this era healthy is something that is very important. It can be felt when health drop, whatever their activity will not run optimally. There are two factors that influence health. The first factor is the type of food consumed. The second factor is the everyday activities that have been carried out. Some research shows that there are still many Indonesian people who still do not pay attention to the amount of calorie intake and output. Terpintas to create applications that can help the process of watching the calories. Applications that will be created called Eatwell. Design application asset is the work of colleagues FSRD (Faculty of Art and Design). The main function of the application is to monitor calories Eatwell, giving direction calories and as a recommendation kind of sports. Eatwell using the formula BMI (body mass index) as a corporate status and BMR calculations (Basal Metabolic Rate) as the calculation of calorie recommendation. Recommended types of exercise using C4.5 algorithm calculations. the algorithm is based on the type of activity, gender, age and BMI categories. Application will be made use of Android that comes with Authentication and Firebase Firebase Realtime Database. There are two final testing of the study. The first test is the test and the second test using a blackbox. The first test will be given to 22 people as a tester. The results of these tests tend to be in a positive direction. The second testing using JUnit to do Unit Testing. The result show all the test was passed.Final result of this aplication show that 85,7 % enjoy to use this app and 14,3% feel netral using this app that can monitoring, give some suggestion about the daily calories and also using decision tree can suggest the recommendation exercise for the person.

Keywords: Activity, algorithm C4.5, Android, BMI, BMR, Calories, decision tree, Firebaase Authentication, Firebase Realtime Database, Health

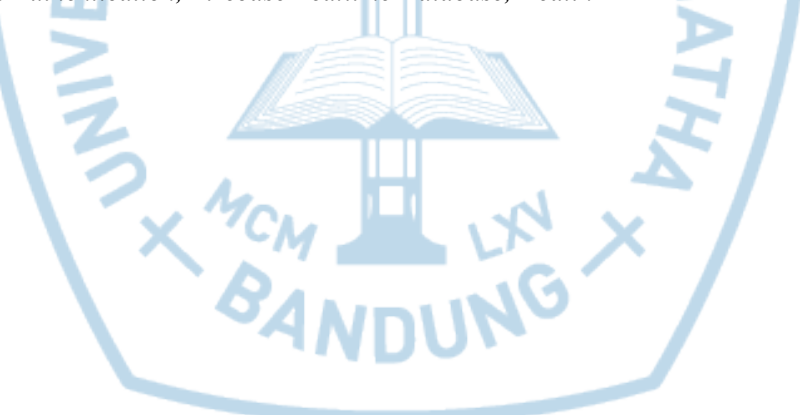

### **DAFTAR ISI**

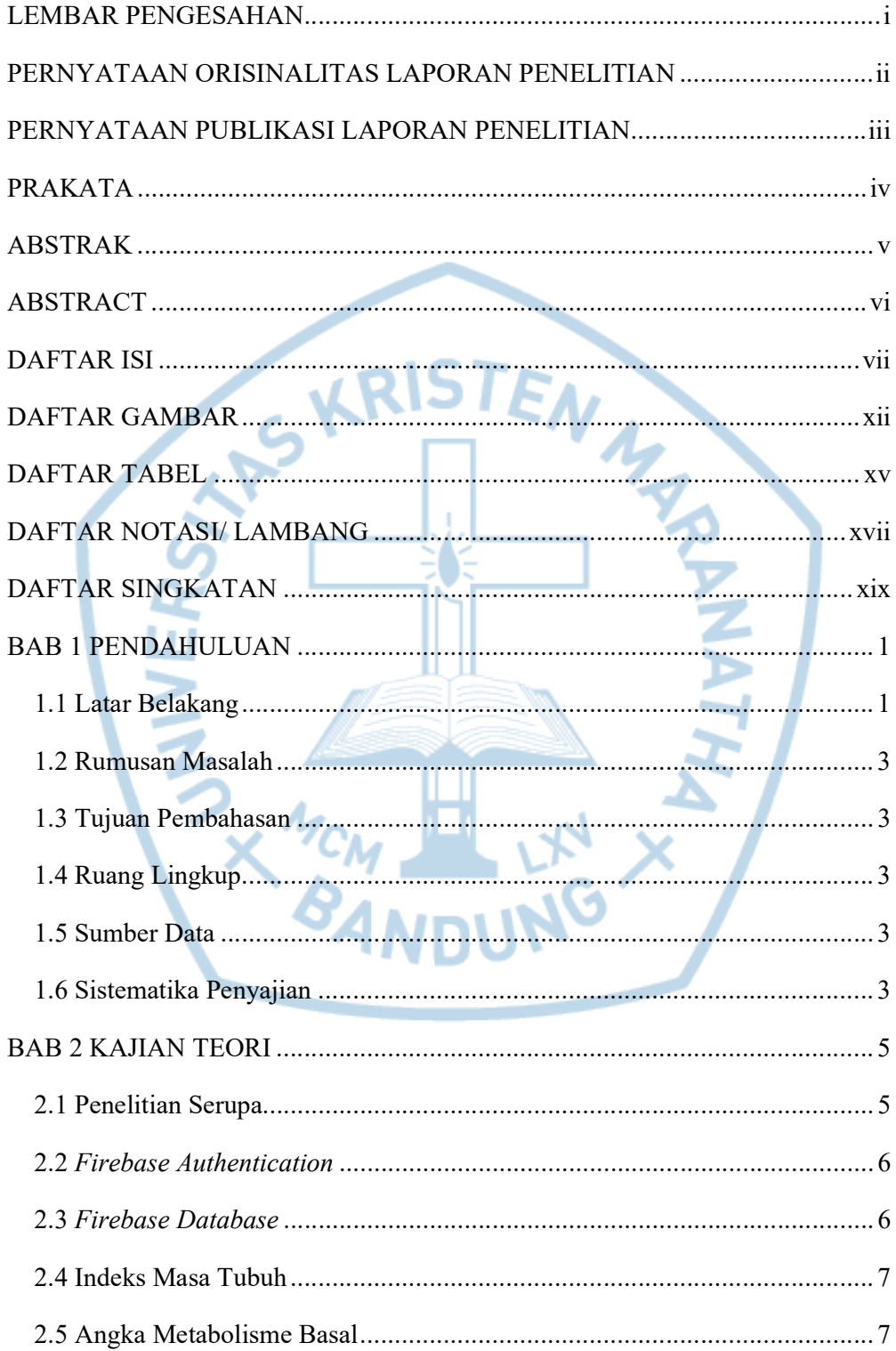

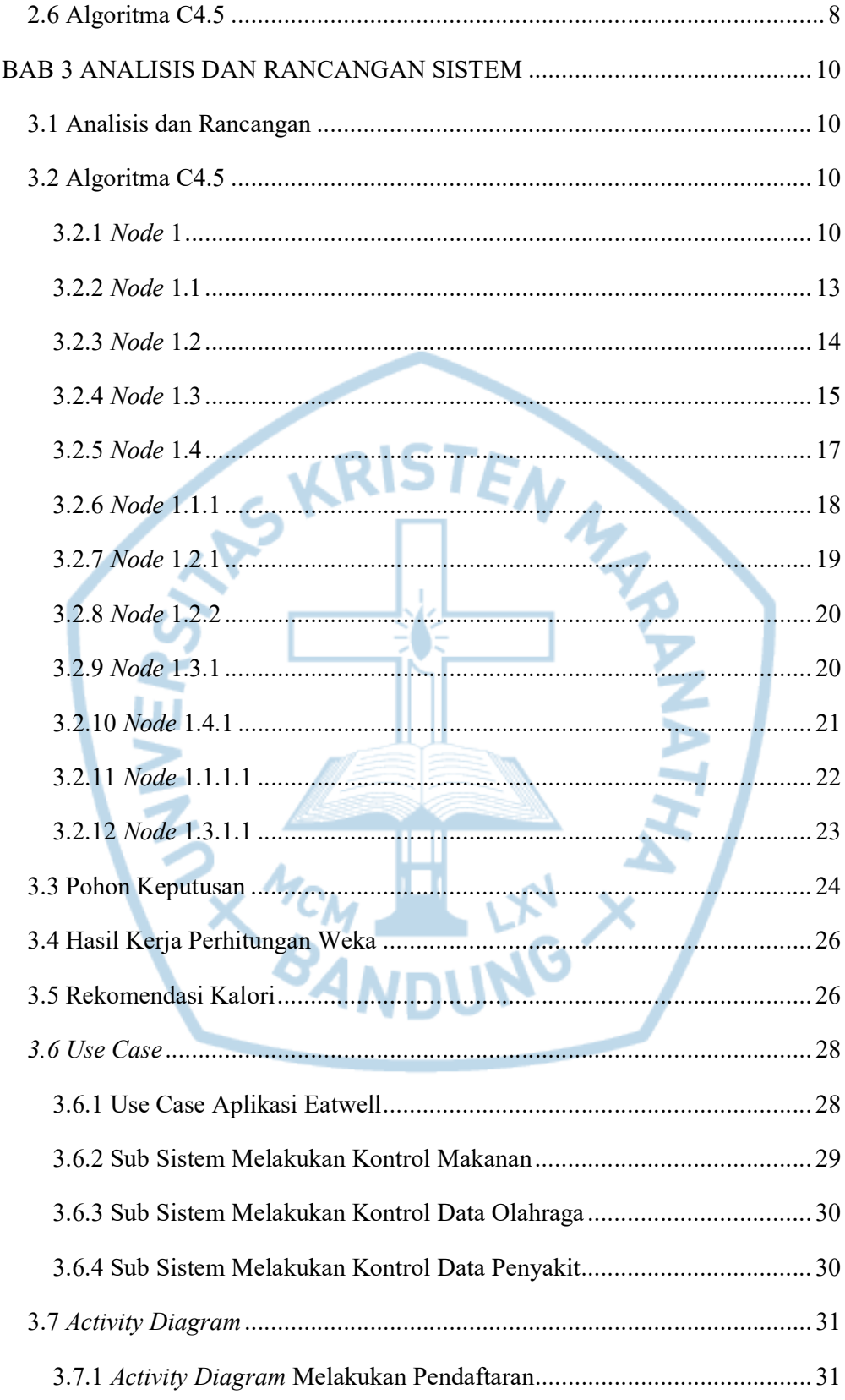

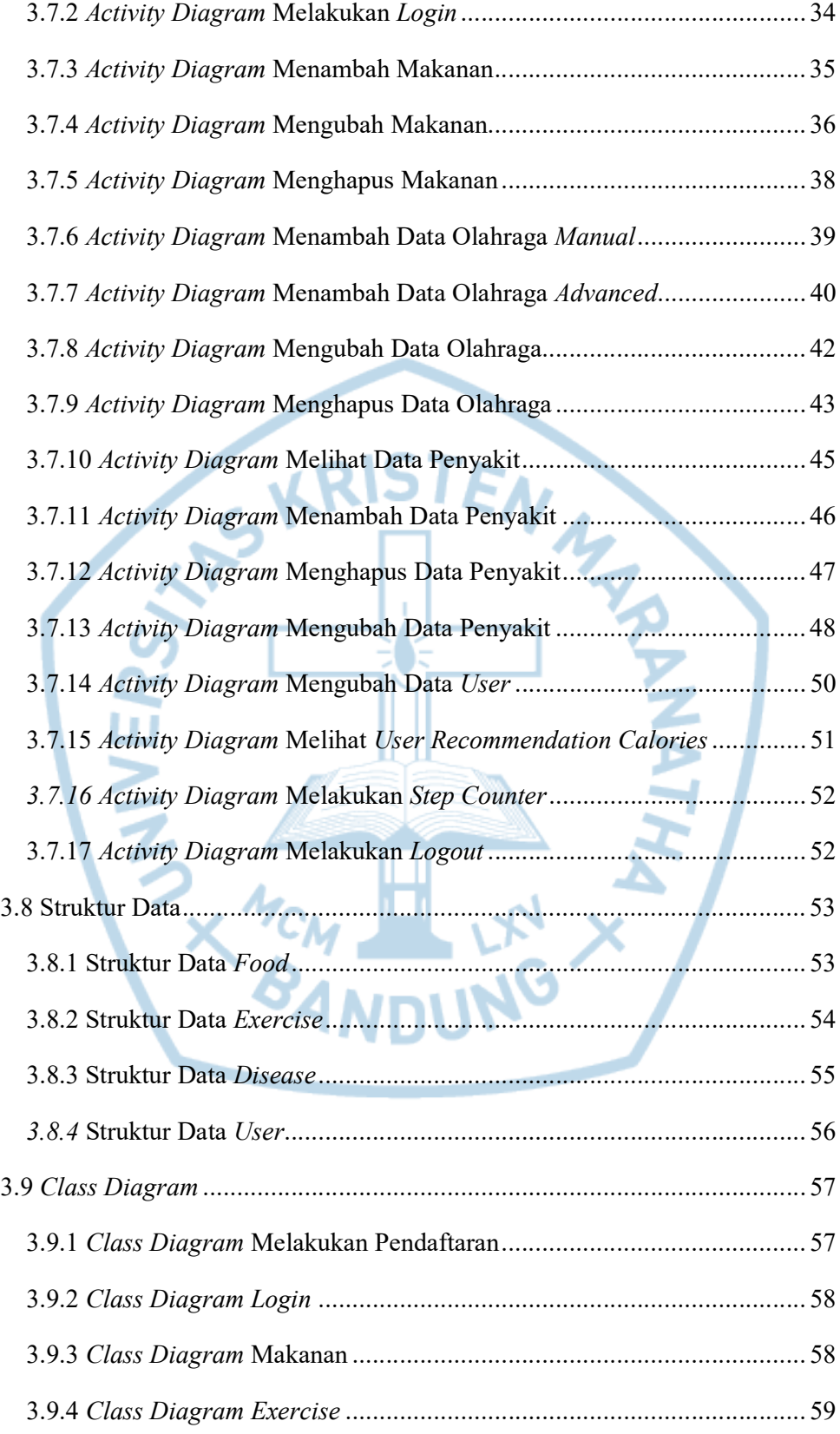

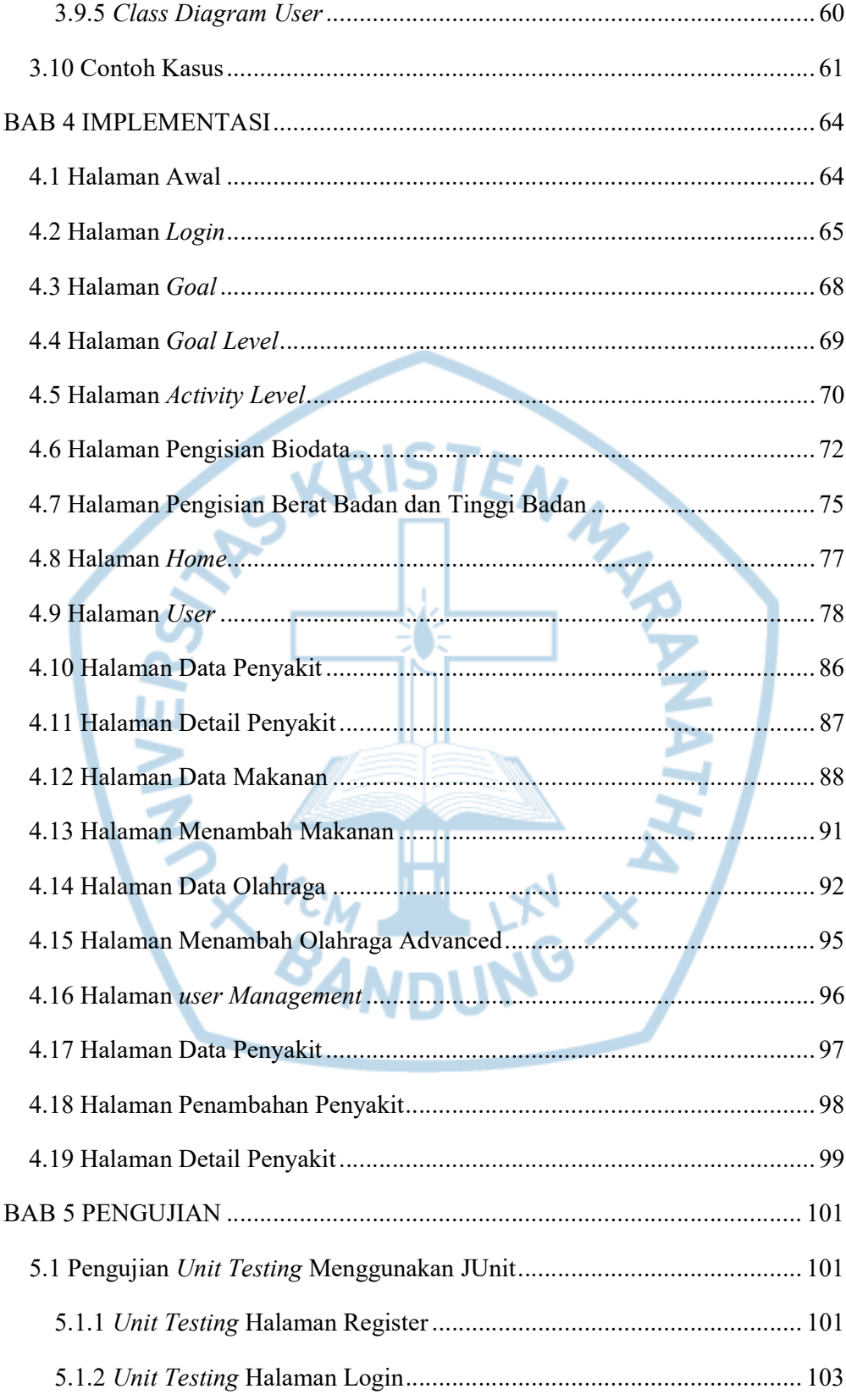

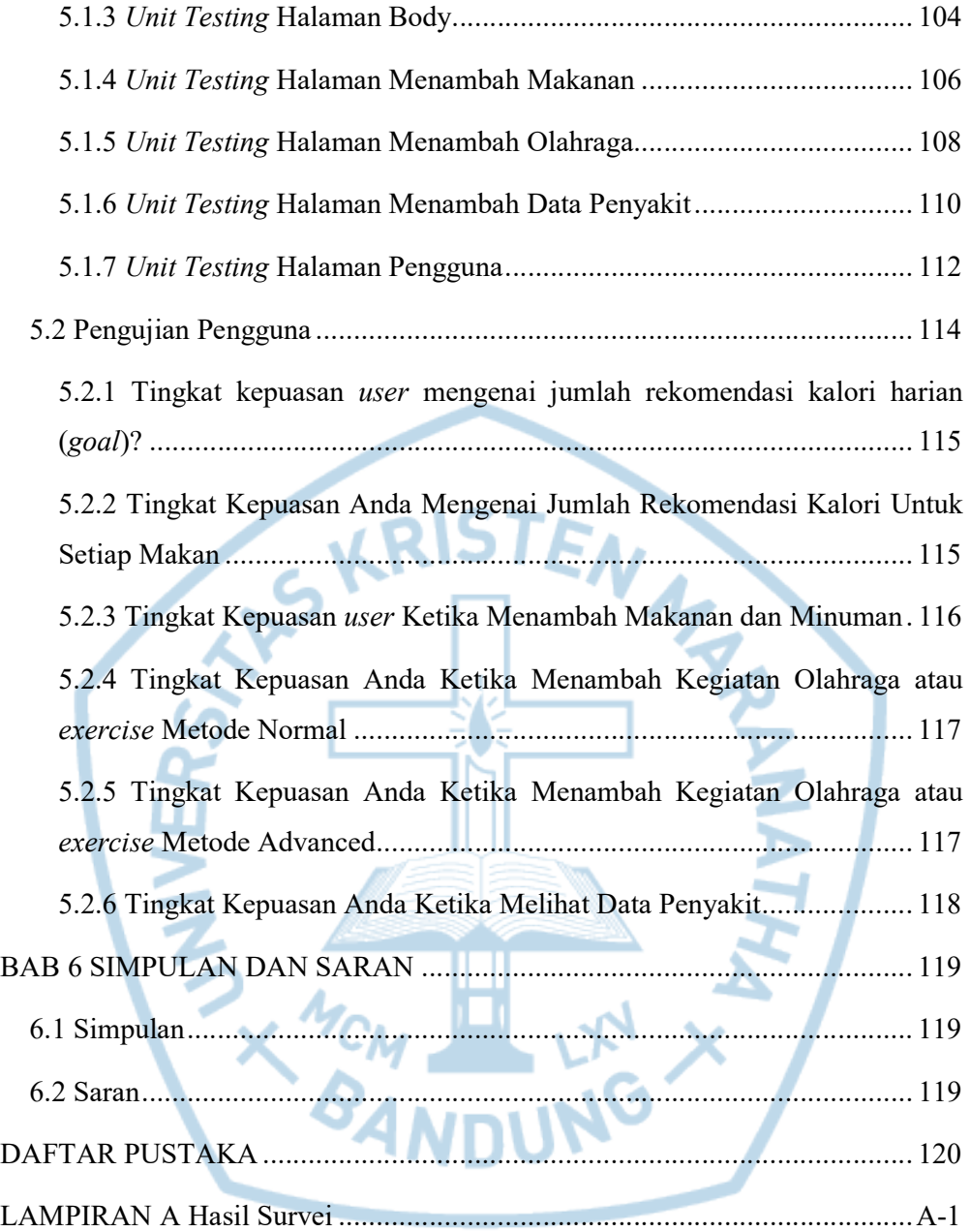

### DAFTAR GAMBAR

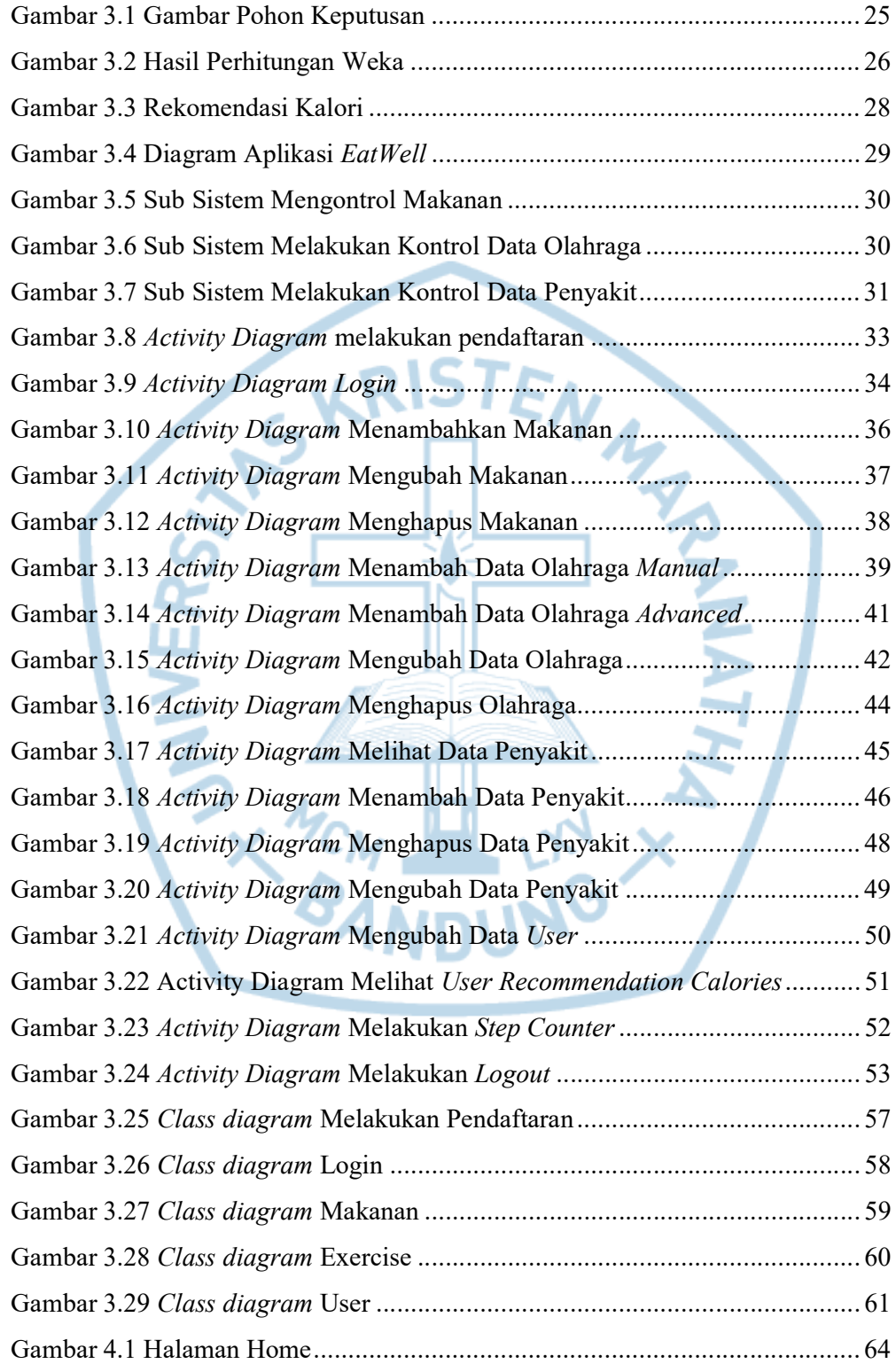

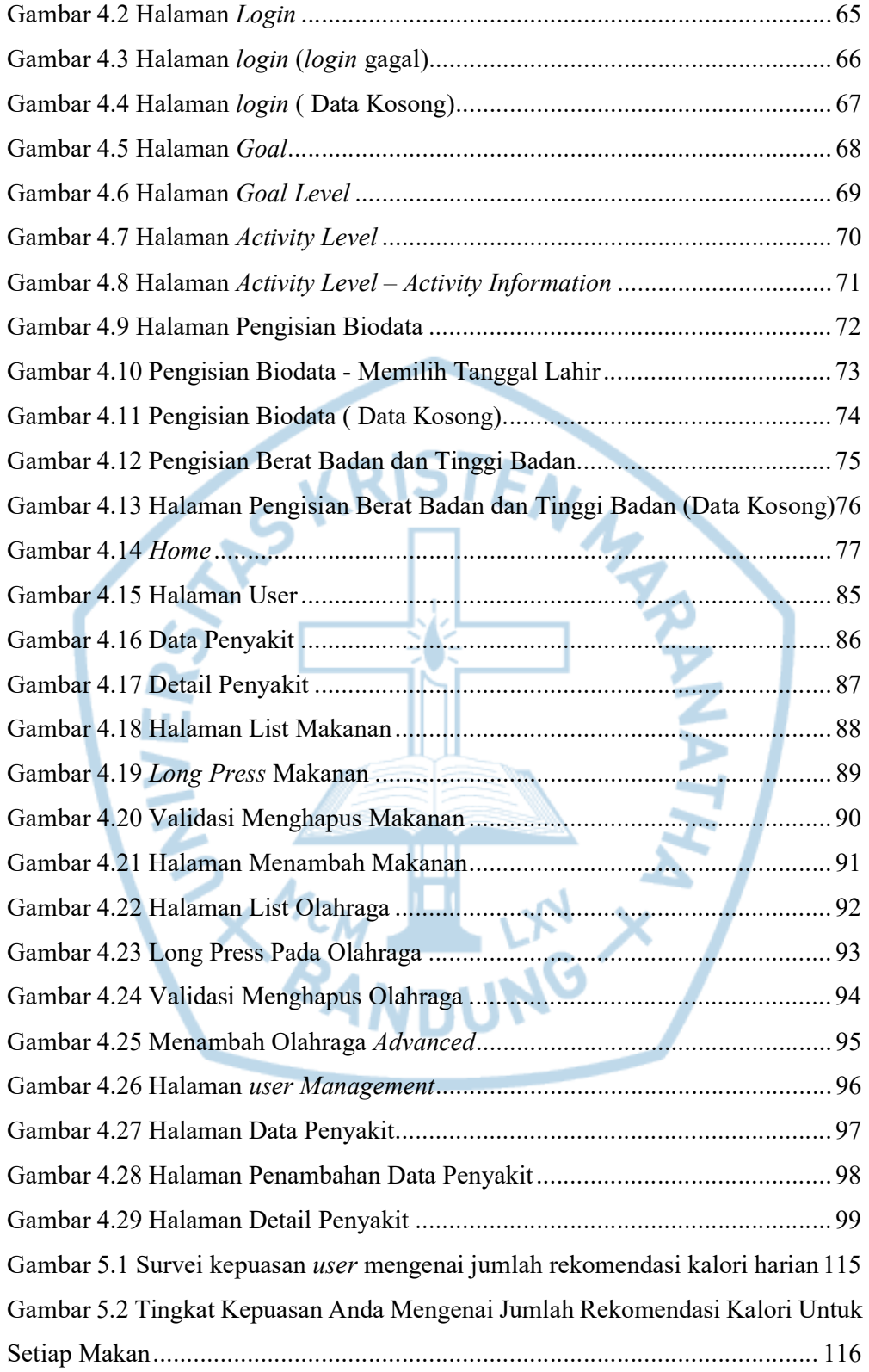

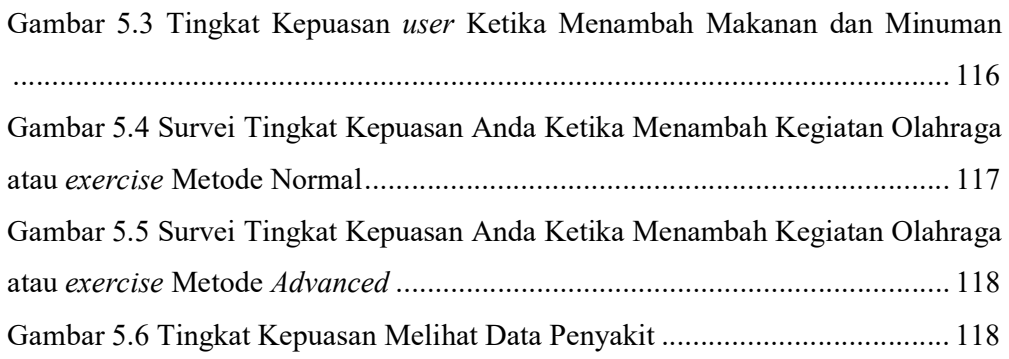

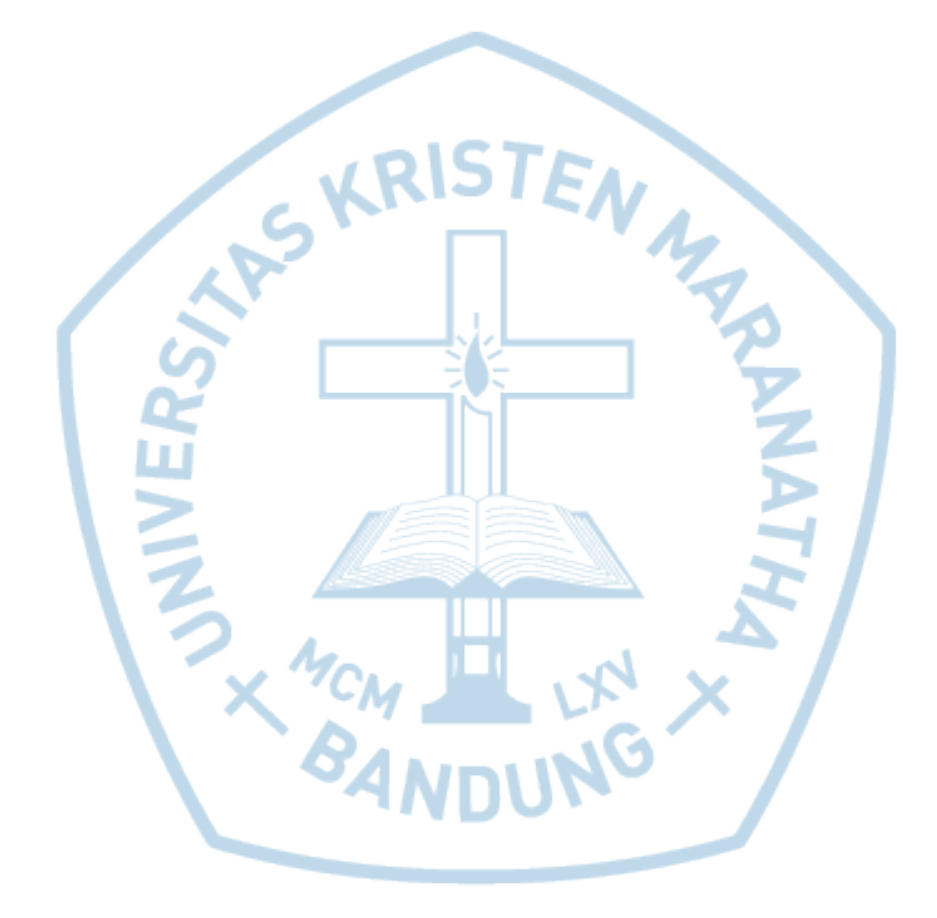

## **DAFTAR TABEL**

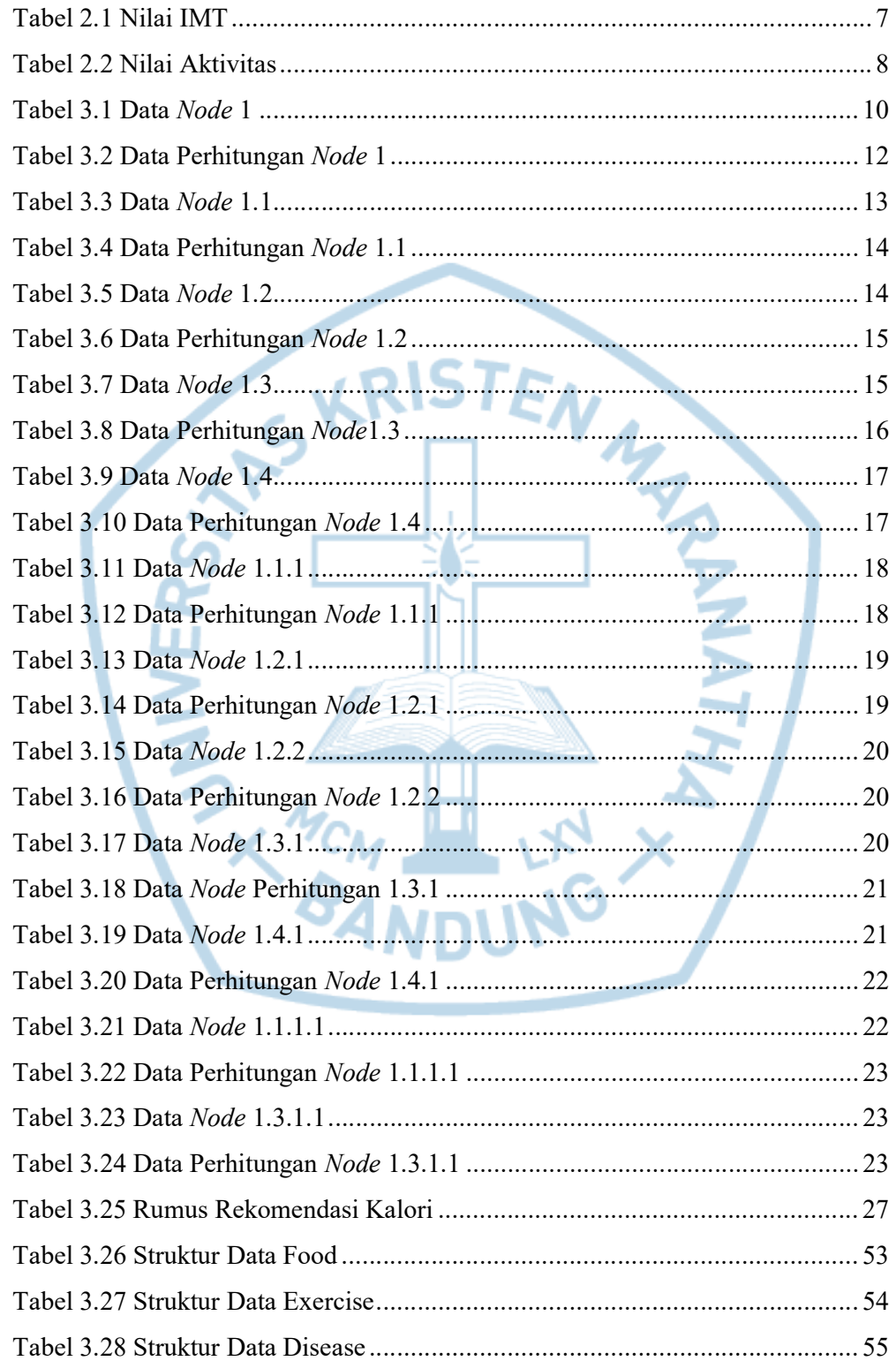

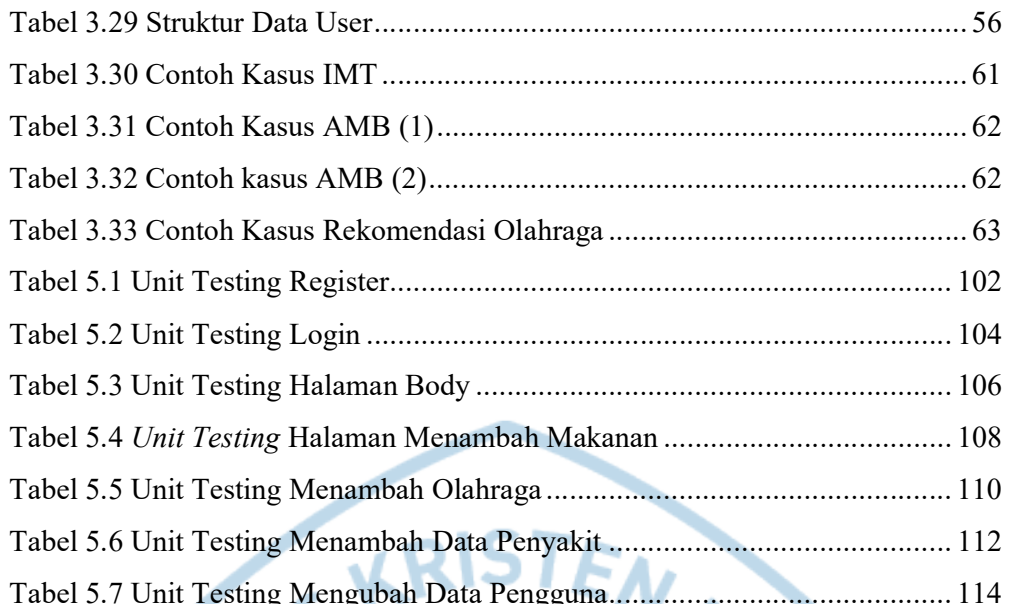

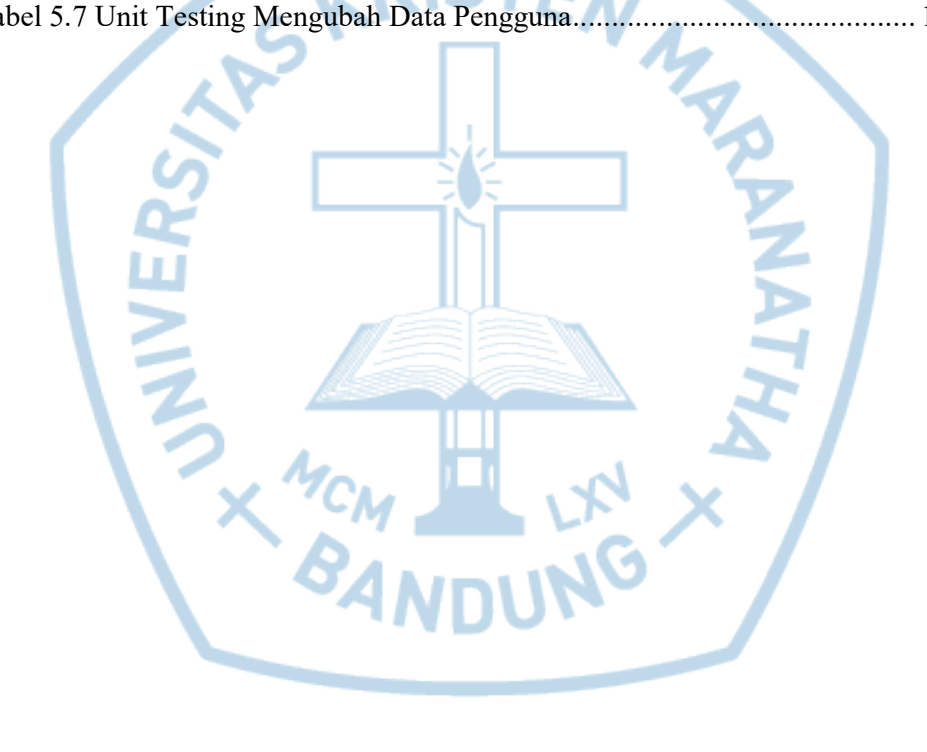

# DAFTAR NOTASI/ LAMBANG

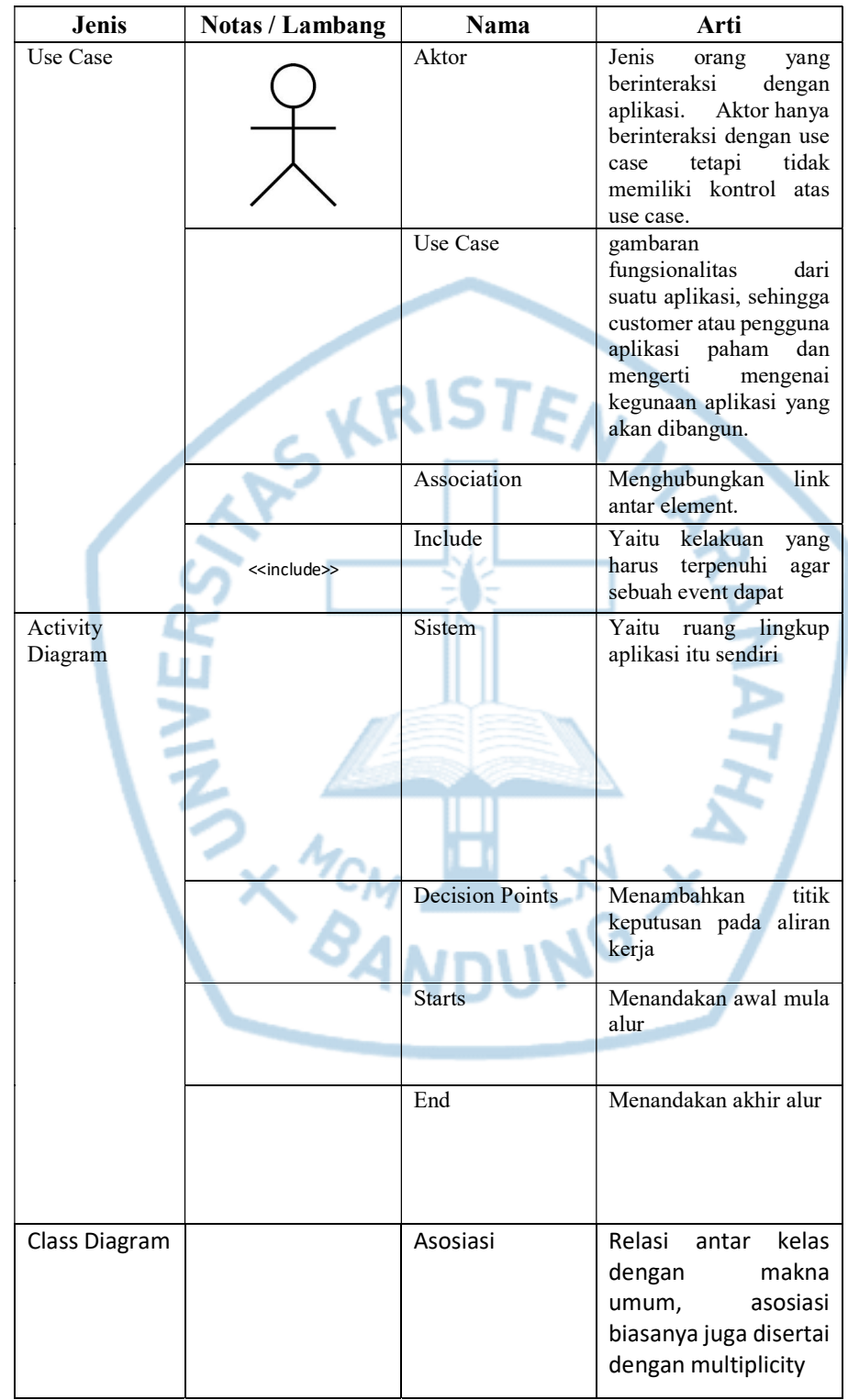

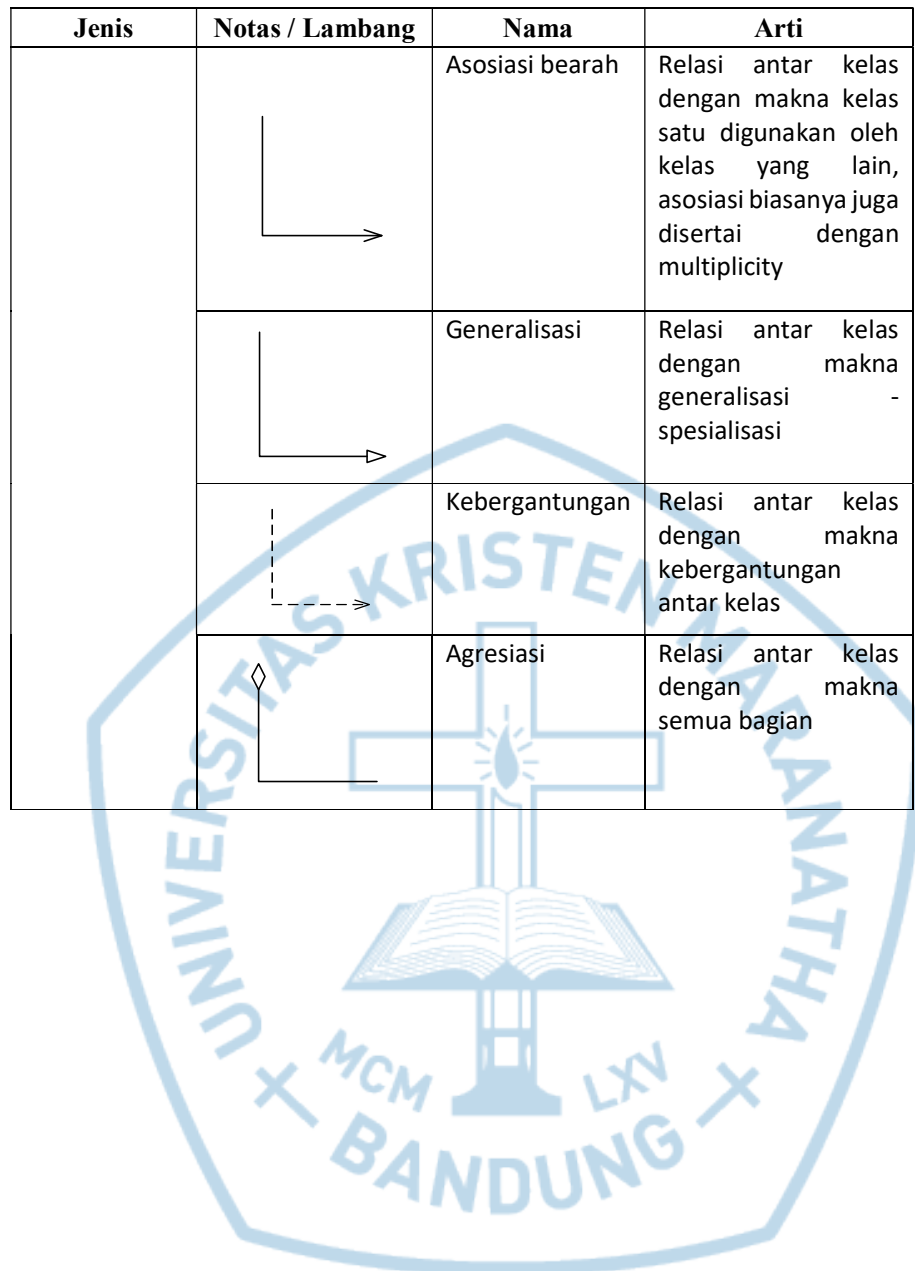

# DAFTAR SINGKATAN

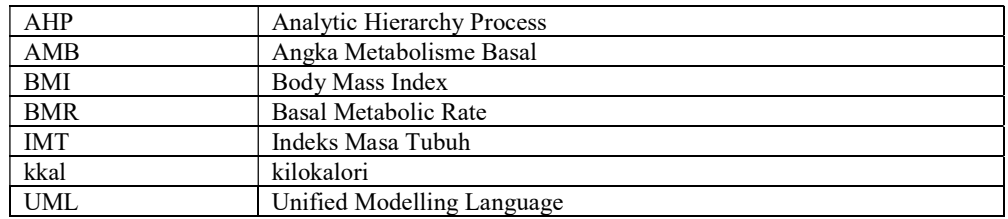

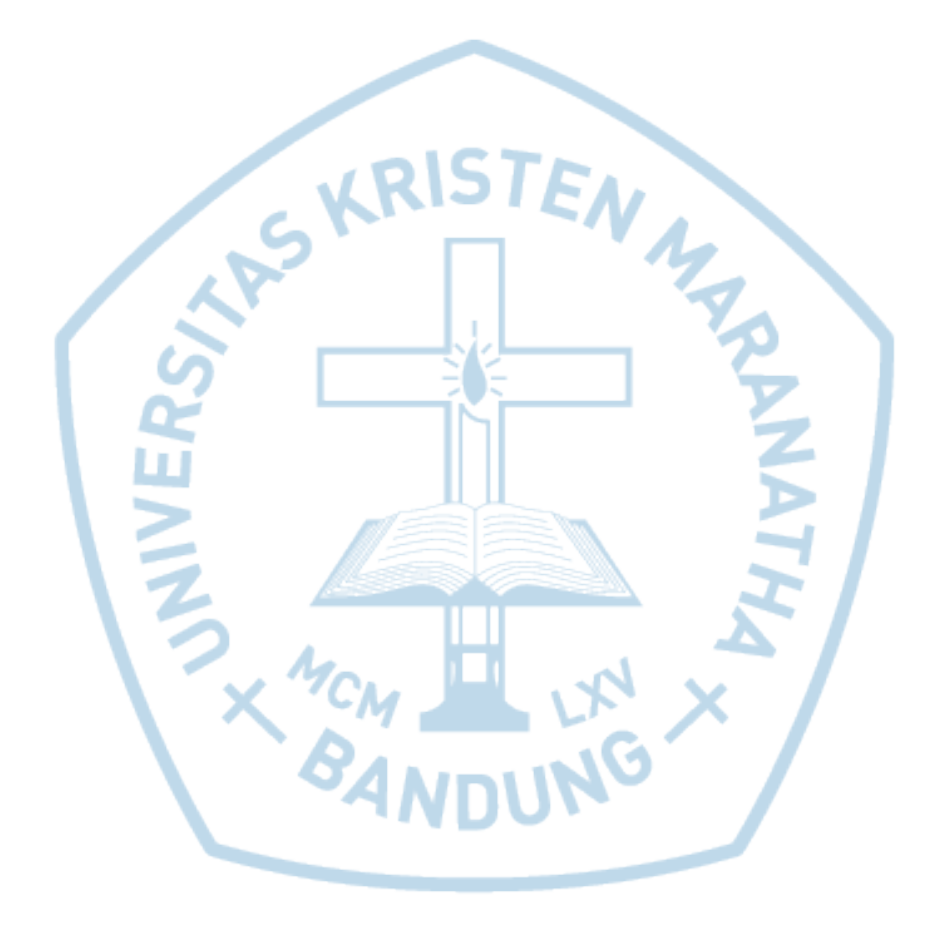